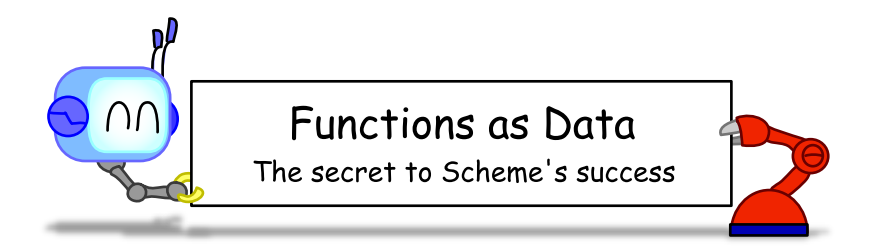

Most functions take in data as arguments and output data.

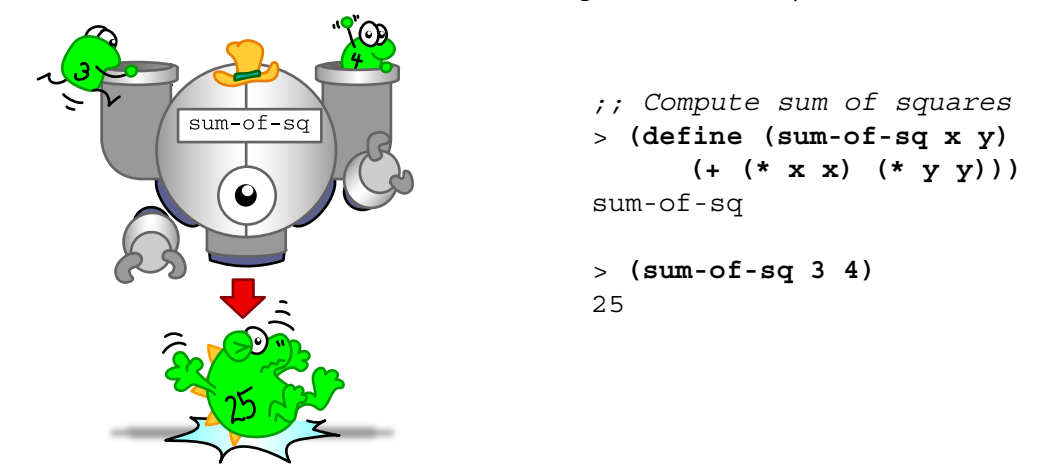

But Scheme is great because it's easy to pass functions as arguments, like they're data!

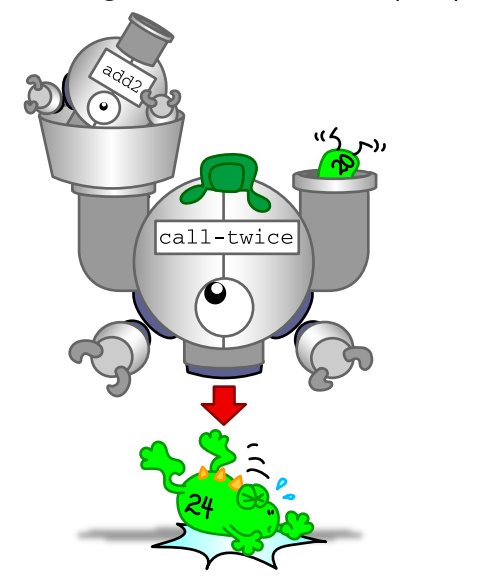

> **(define (add2 n) (+ n 2))** add2 *;; Invoke a function twice* > **(define (call-twice func x) (func (func x)))** call-twice > **(call-twice add2 20)** 24

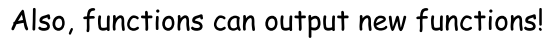

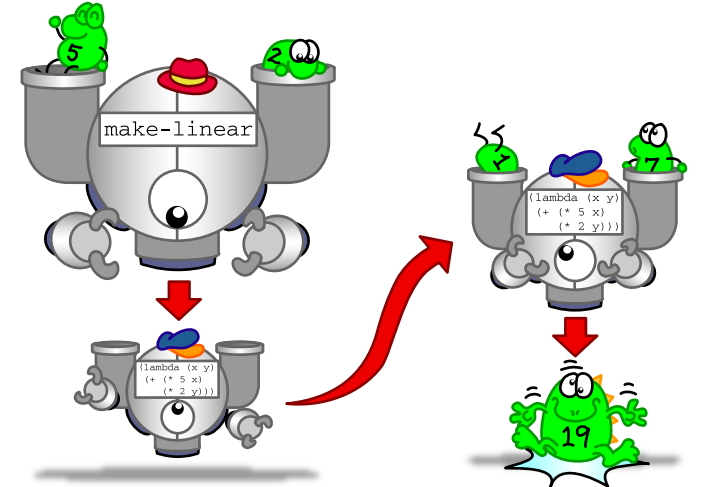

```
;; Generate a linear equation function
> (define (make-linear a b) 
       (lambda (x y) (+ (*a x) (* b y))))
make-linear
```
> **((make-linear 5 2) 1 7)** 19

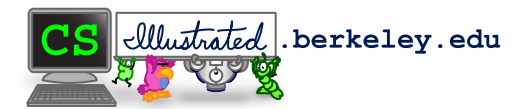

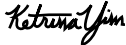